The copy filmed here has been reproduced thenks to the generosity of:

National Library of Canada

The images eppeering here are the best quality pesaibia eonaidaring tha condition and lagibility of the original copy and in keeping with the filming eontraet apacifieationa.

Original copiaa in printad papar eovars ara fllmad beginning with tha front covar and anding on tha laat paga with a printad or illuatratad impraaaion. or tha back covar whan appropriata. All other original copies are filmed beginning on the first page with a printed or illustrated impression. and anding on the last paga with a printad or illuatratad improsaion.

The leat recorded frame on eech microfiche shell contain the symbol —— (meening "CON-TINUED"), or the symbol  $\nabla$  (meening "END"). whichever applies.

Mapa. plataa. charta. etc.. may be filmed at different reduction ratios. Those too large to be entirely included in one exposure ere filmed beginning in the upper left hend corner, left to right and top to bottom, es meny frames as required. The following diagrama illuatrata the method:

 $\frac{1}{\sqrt{2}}$ 

L'exempleire filmé fut reproduit grâce è la générosité de:

Bibliothaqua nationala du Canada

Les images suivantes ont été reproduites avec le<br>plus grand soin, compte tenu de la condition et de la netteté de l'exemplaire filmé, et en eonformita avac lea eonditiona du eontrat da fllmaga.

Les exempleires origineux dont la couverture en papier est imprimée sont filmés en commençent par la premier plat at en terminant soit par la dernière page qui comporte une empreinte d'impreaaion ou d'illuatration, soit par la second plat, salon le eaa. Toua lea autres axemplairaa origineux sont filmés en commencent per le premiere page qui eomporte une empreinte d'impreaaion ou d'illuatration at en terminant par la dernière page qui comporte une telle empreinte.

Un dee aymbolaa suivanta apparaltra sur la dernière image de cheque microfiche, selon le cas: le symbols —^ signitie "A SUIVRE", le symbole V signifie "FIN".

Les certes, pienches, tableeux, etc.. peuvent être filmés è des taux de réduction différents. Lorsque le document est trop grend pour être reproduit en un seul cilché. Il est filmé à pertir de l'angle supérieur geuche, de gauche à droite. et de haut an baa. an prenant la nombre d'images nécessaire. Les diegrammes suivents illuatrent la m^thoda.

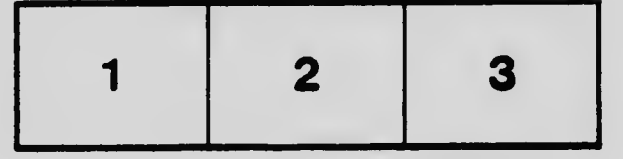

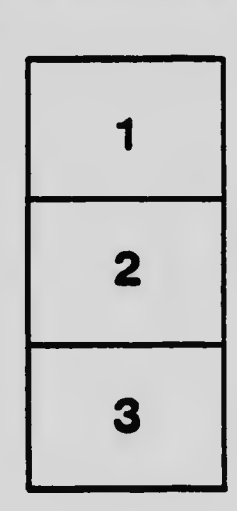

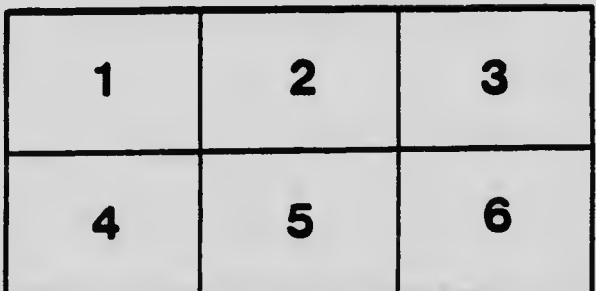